$I(11)$ 

 $2005$  1 11

(recursive)

 $(recursive)$ 

 $($ **1** 帰納的定義 (inductive)  $\frac{1}{n}$  $n$  $x \qquad y \qquad \qquad x \qquad y \qquad \qquad p \quad p \qquad y$  $y = 0$   $x$   $p(x, 0) = 1$  1  $y$  1  $y$  (  $x$  )  $p(x, y)$  <sup>1</sup>  $p(x, y+1)$   $p(x, y+1)$   $p(x, y+1)$   $x \t y+1$   $p(x, y)$   $x$ y  $p(x, y + 1) = x \times p(x, y)$  y 1 1 y  $p(x, y) = x \times p(x, y - 1)$  :  $p(x, y) = \begin{cases} 1 & (y = 0) \\ 0 & (y = 0) \end{cases}$  $x \times p(x, y - 1)$   $(y > 0)$  $(p(x, y))$   $(p(x, y - 1))$  2 4  $y$  executively  $2 \quad 4$  $($  $p(2, 4) = 2 \times p(2, 4 - 1)$  $= 2 \times p(2,3)$  $= 2 \times (2 \times p(2, 3 - 1))$ =  $2 \times (2 \times (2 \times p(2, 2 - 1)))$ =  $2 \times (2 \times (2 \times (2 \times p(2, \underline{1-1}))))$  $\hspace{3.6cm} = \hspace{.4cm} 2 \times (2 \times (2 \times p(2,0))))$  $= 2 \times (2 \times (2 \times (2 \times 1)))$  $= 16$  $p(x, y)$  x y  $y$ 

 $y = 0$   $p(x, y) = p(x, 0) = 1$ 

 $1p(x, y)$ 

$$
y = k (k > 0)
$$
  
\n $p(x, y-1)$   $p(x, y) = x \times p(x, y-1)$   
\n $x$   $y - 1$   $p(x, y) = x$   $p(x, y) = x$ 

$$
y \hspace{3.1cm} p(x,y) \hspace{1cm} x \hspace{1cm} y
$$

• 
$$
x
$$
  $y$   $m(x, y)$  :  
\n
$$
m(x, y) = \begin{cases}\n1 & (y = 0) \\
x + m(x, y - 1) & (y > 0) \\
-m(x, -y) & (y < 0)\n\end{cases}
$$
\n•  $y$   $(y \times (y - 1) \times (y - 2) \times \cdots \times 3 \times 2 \times 1)$   $f(y)$   
\n $f(y) = \begin{cases}\n1 & (y = 0) \\
y \times f(y - 1) & (y > 0)\n\end{cases}$ 

 $1.1$ 

$$
x-1 \t x-2
$$
\n
$$
b(x)
$$
\n
$$
= \begin{cases}\n1 & (x = 0, x = 1) \\
b(x) = \begin{cases}\n1 & (x = 0, x = 1) \\
b(x - 1) + b(x - 2) & (x > 1)\n\end{cases} \\
1, 1, 2, 3, 5, 8, 13, 21, 34, 55, \dots\n\end{cases}
$$
\n
$$
= \begin{cases}\n1 & (x = 0, x = 1) \\
b(x - 1) + b(x - 2) & (x > 1)\n\end{cases}
$$
\n
$$
= \begin{cases}\n1 & (x = 0, x = 1) \\
13 & (x = 1)\n\end{cases}
$$

$$
b(6) = b(5) + b(4)
$$
  
\n
$$
= (b(4) + b(3) + b(4)
$$
  
\n
$$
= ((b(3) + b(2)) + (b(2)) + (b(1)) + (b(3)) + (b(1)) + (b(1))
$$

11-1: ( ) 
$$
a > b
$$
  $a,b$   $GCD(a,b)$    
 :  $a,b$   $b = 0$   $0$   $a \nbrace b$   $a \nbrace b$   $a \nbrace b$   $a \nbrace b$ 

**2** 再帰的なメソッド定義

 $2.1$ 

 $\boldsymbol{x} = \boldsymbol{y}$ 

メソッドは次のように定義できる:  $_1$  public static int power(int x, int y) {  $_{2}$  if (y==0) {  $\overline{\phantom{a}}$   $\overline{\phantom{a}}$   $\overline{\$  $4$  } else {  $5$  return  $x * power(x, y-1);$  //  $y > 0$ 6 } <sup>7</sup> }  $\bullet$  1 :  $(\text{static})$   $(\text{int})$  (power)  $(\verb"int- \text{ int}) \qquad \qquad (\verb"int+ \text{ y})$  $\bullet$  2 if y 0 3 (0) 5 • 3  $x^0 = 1$ • 5  $\n power(x,y-1)$   $x$   $y-1$   $x$   $y-1$   $x$   $y-1$   $x$   $y-1$   $x$   $y(x,y-1)$  $p(x, y) = x \times p(x, y - 1)$  power(x,y-1)  $\sim$  2 練習 **11-2: (**再帰的な冪乗メソッド**)** 上のメソッド定義を用いて、2 0 乗から 30 乗までを計算し表示させ **11-3: ( (a)2** 1 **11-1** (a)2 (b)  $\qquad \qquad \text{(c)} \qquad \qquad \text{(d)}$  $2.2$  $power$  power power(5,2) 1.  $x, y$   $5, 2$ 2.  $(2 \t 6)$ 

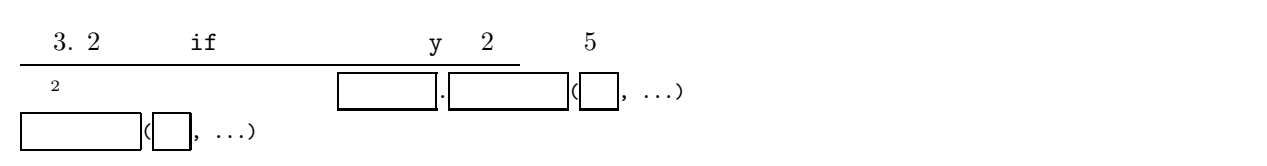

4. 5  $x, y$  5,2  $5^*$ power(5,2-1) (a)  $2-1$  1 power(5,1) (b)  $x, y$  5, 1  $\mathbf{x}, \mathbf{y} = \mathbf{1}$   $\mathbf{x}, \mathbf{y} = \mathbf{x}$ (c)  $(2 \t 6)$ (d) 2  $\qquad \qquad$  if  $\qquad \qquad$  y 1  $\qquad 5$ (e) 5  $x, y$  5,1  $5*power(5, 1-1)$ i.  $1-1$  1  $1$  power(5,0) ii.  $x, y$  5, 0 それぞれしまわれる。ここで作られた変数 x**,**y **1 4b** で作られた変数 x**,**y とは違うもので iii.  $(2 \t 6)$ iv. 2 if  $y = 0$  3 v. return 1;  $1$  $power(5,1-1)$  1  $5*1$ (f) return  $x * power(x, y-1);$   $x * power(x, y-1)$  5  $power(5,2-1)$  5  $5*5$ 5. return  $x * power(x, y-1);$   $x * power(x, y-1)$  25

 $power(5,2)$  25

 $2.3$ 

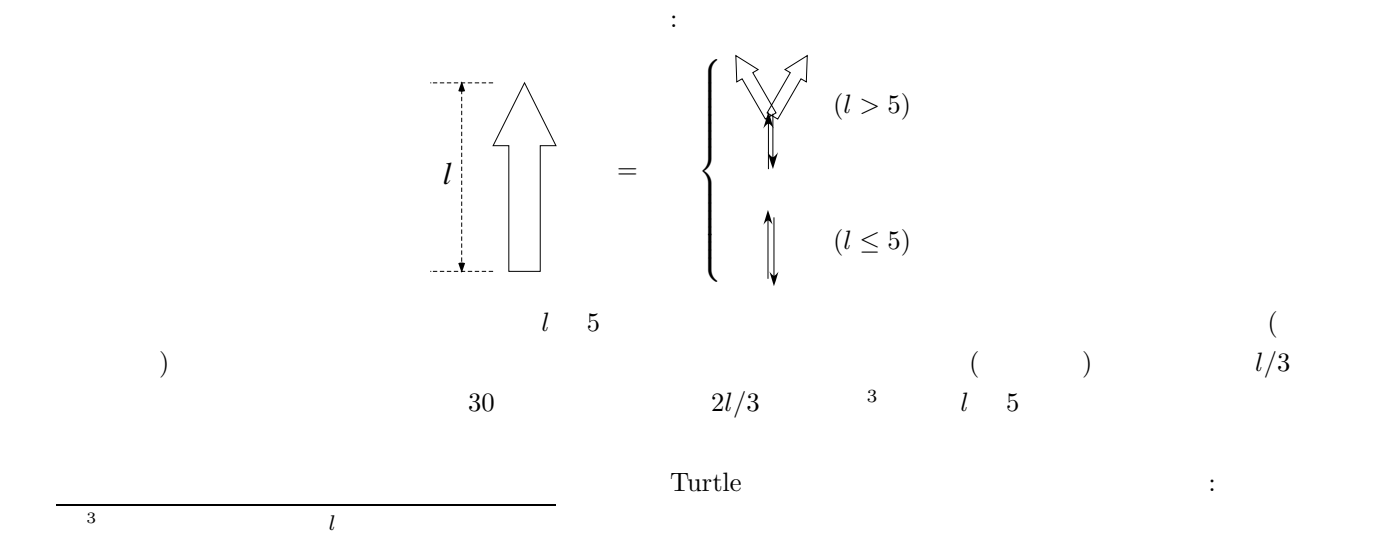

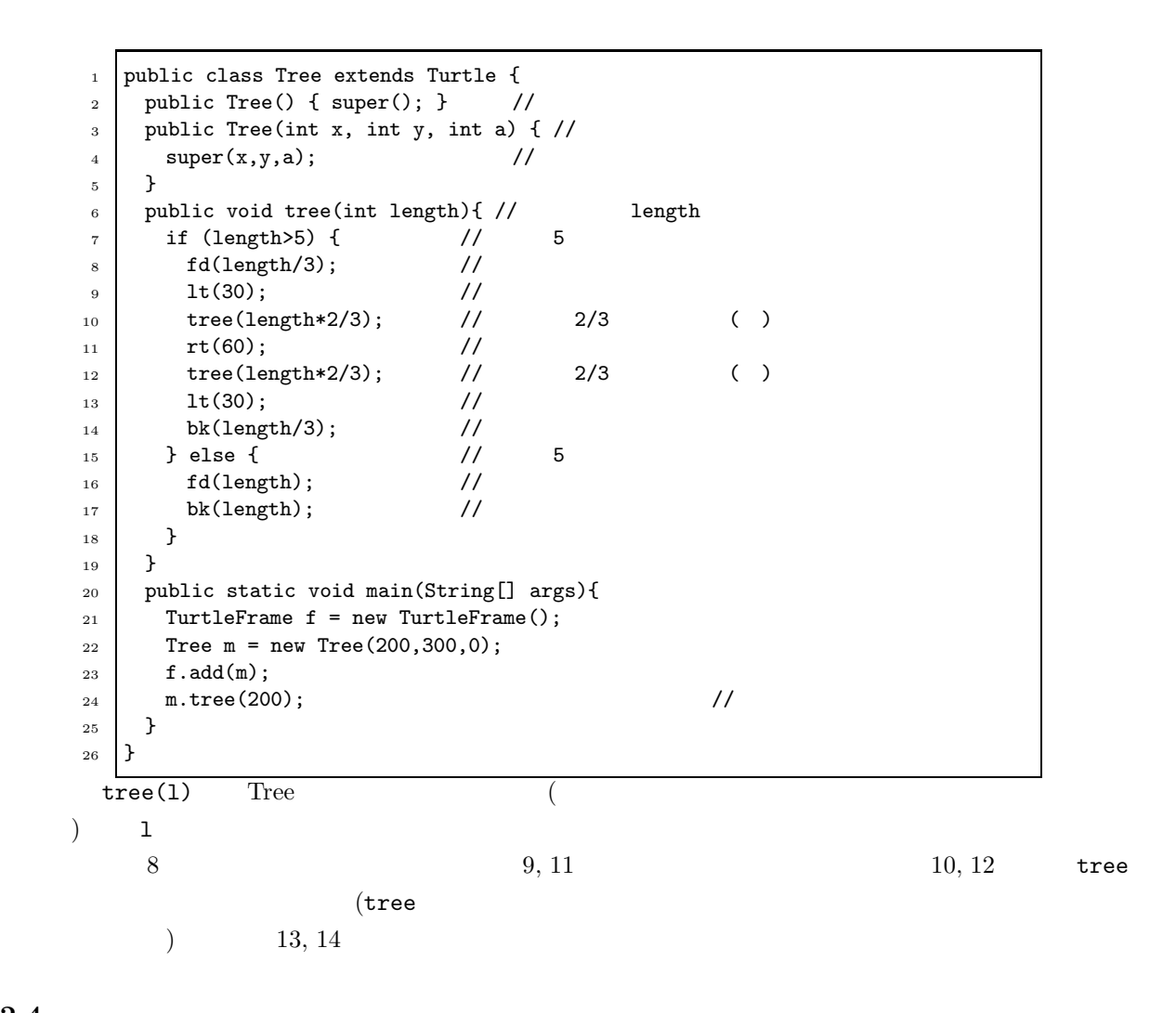

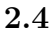

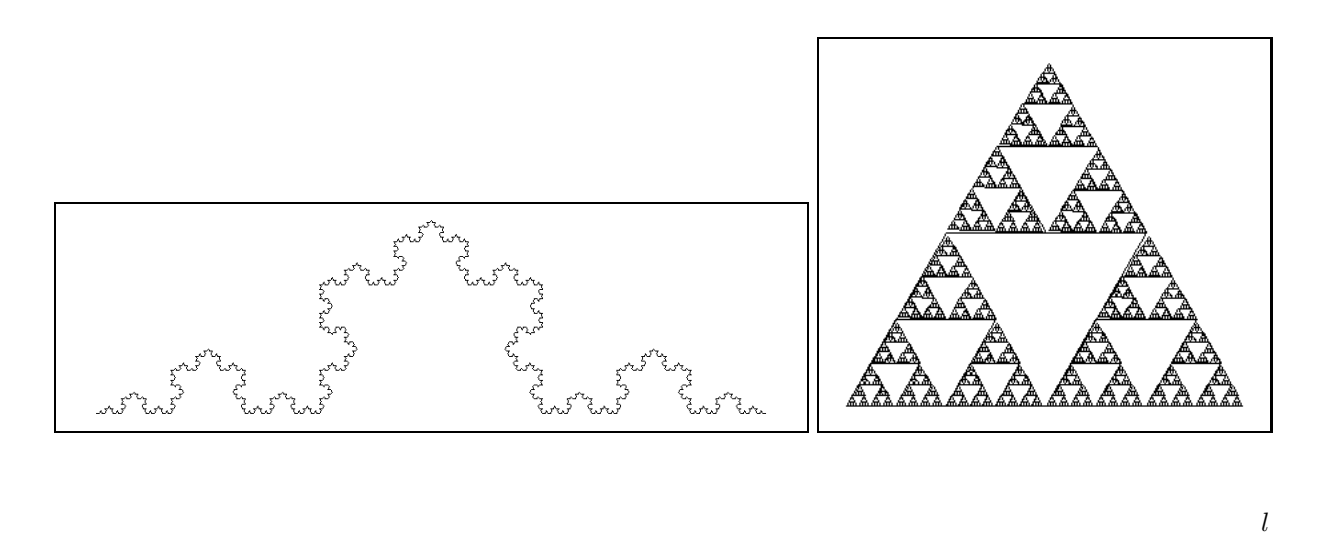

 $l/2$  a l  $l/3$ 

 $4\overline{4}$ 

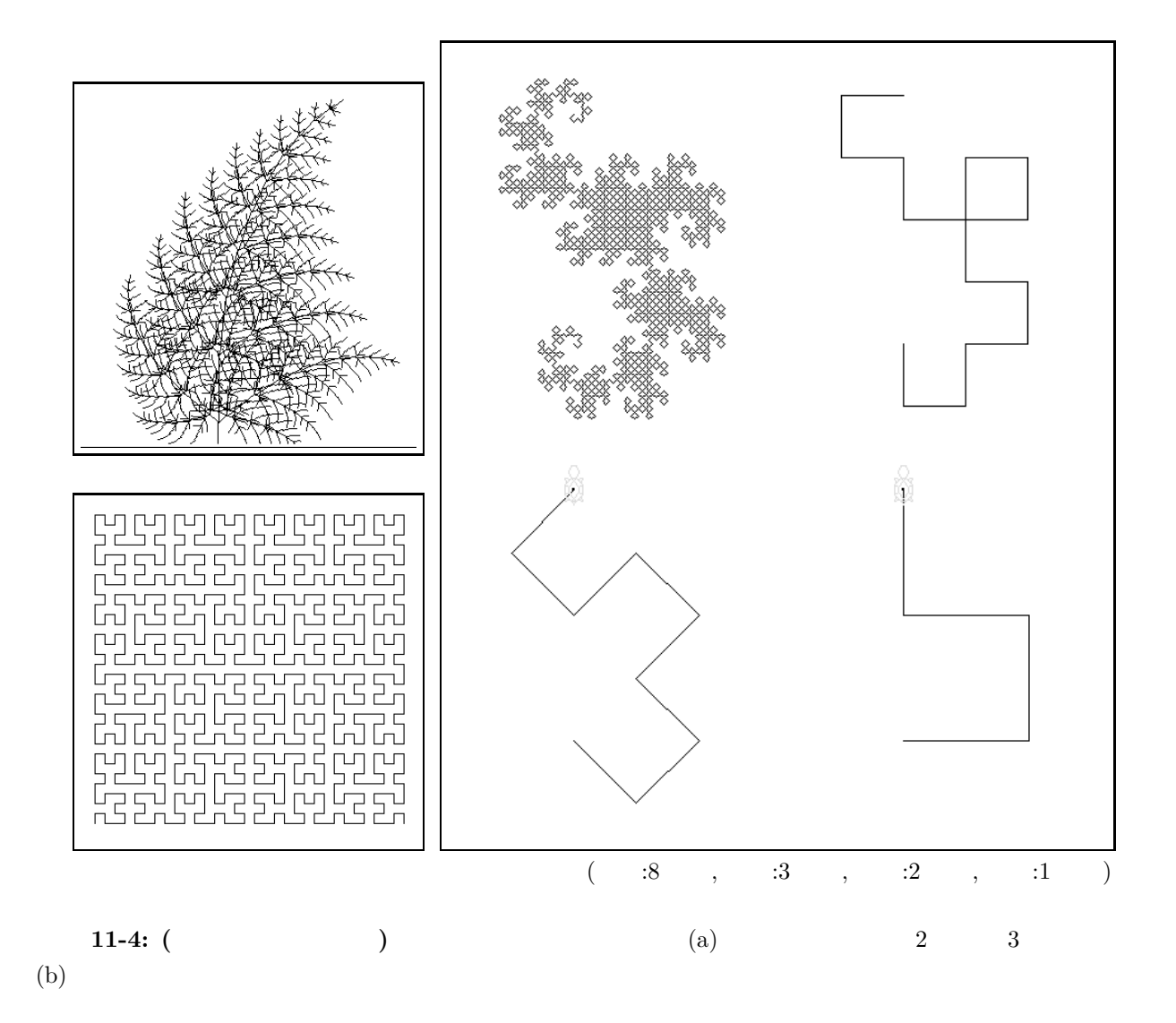

## $3 \pm 3$

m.tree(200)

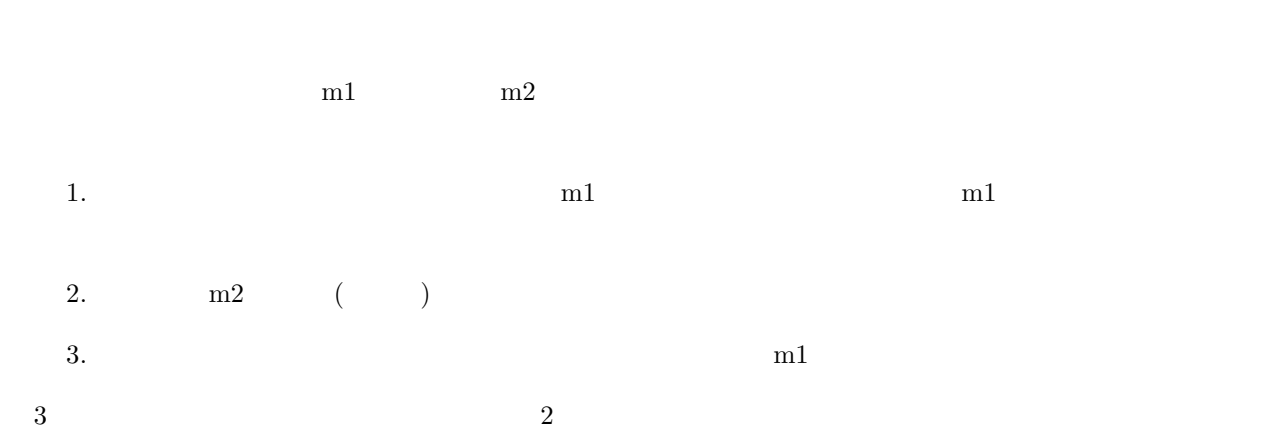

11-5: ( ) 6-8  
\nx y  
\n
$$
p(x,y) = \begin{cases}\n1 & (y = 0) \\
p(x^2, y/2) & (y \quad 0) \\
x \times p(x, y - 1) & (y) \n\end{cases}
$$
\n
$$
\vdots
$$
\n
$$
\downarrow
$$
\npublic static int power(int x, int n) {  
\n
$$
\downarrow
$$
\nreturn 1; // n 0  
\n} else if  $\frac{(n/2) = 0}{(x^2)^{n/2}}$ ; // n 0  
\n} else {  
\nreturn  $\boxed{x \times x^{n-1}}$ ; // n

$$
\qquad \qquad 2 \quad 30 \qquad \qquad \text{System.out.println(n)};
$$

練習 **11-6: (**ハノイの塔**)** <sup>3</sup> 本の柱 (p0, p1, p<sup>2</sup> とする) と、<sup>n</sup> 枚の中央に穴の開いた円盤 (d0, d1,...,d*<sup>n</sup>−*<sup>1</sup>) あり、d*<sup>i</sup>* <sup>d</sup>*i*+1 より小さいとする。初め全ての円盤は <sup>p</sup><sup>0</sup> に下から <sup>d</sup>*<sup>n</sup>−*<sup>1</sup>,...,d<sup>0</sup> の順に差してあったとする。 このとき、全ての円盤を p<sup>0</sup> から p<sup>1</sup> に移す手順を考えよ。ただし、1 つの柱に差してある円盤は 1 番上のもの

$$
p_f \t d_i, \ldots, d_0 \t p_t \t (p_e \t p_e) :
$$
  
\n•  $p_f \t d_{i-1}, \ldots, d_0 \t p_e \t (p_t)$ 

$$
\bullet \ \ d_i \quad \ p_f \qquad \ p_t
$$

<sup>9</sup> }

• 
$$
p_e
$$
  $d_{i-1},...,d_0$   $p_t$   $(p_f)$ 

( Hanoi.java)

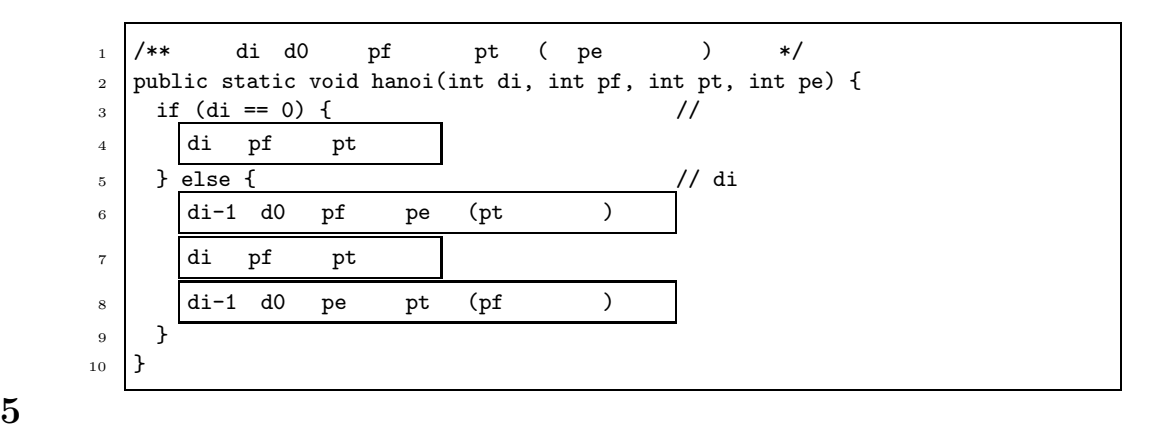

 $($ 

- $(int)$  (double)
- $\bullet$
- $\bullet$

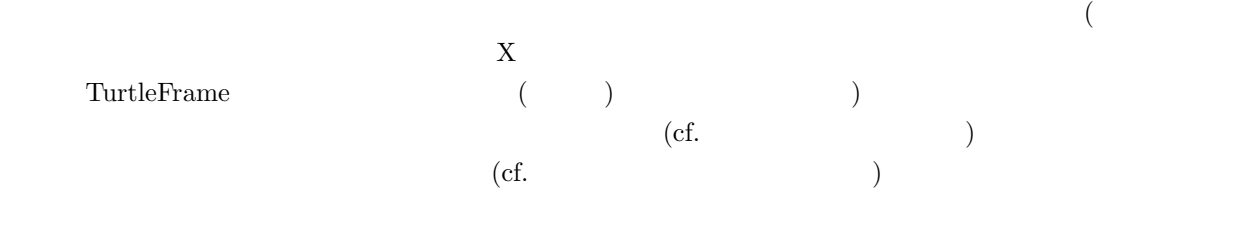

**5.1** リスト構造

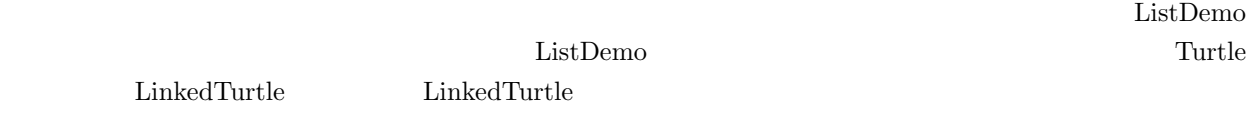

## **5.1.1 LinkedTurtle**

LinkedTurtle

1 public class LinkedTurtle extends Turtle { //<br>2 LinkedTurtle next; // 2 LinkedTurtle next;<br>3 public LinkedTurtle 3 public LinkedTurtle(int x, int y, int angle, LinkedTurtle next) { super(x, y, angle); 4 super(x, y, angle);<br>this.next = next;  $\begin{array}{c|c}\n5 & \text{this.next} = \text{next}; \\
6 & \text{} \end{array}$ 6 }  $\,$ 

 $3-6$ 

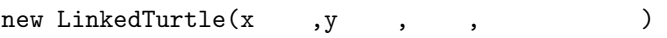

のタートル」を覚え、その次のタートルがそのまた次のタートルを覚え……とすることで、無限に長いタート

new LinkedTurtle(x  $,y$ ,  $null$ )

next LinkedTurtle  $\label{thm:univ} {\rm LinkedTurtle} \hskip 1in {\rm LinkedTurtle}$ 

 $5.1.2$ 

(ListDemo)

```
見る:
   1 public class ListDemo {
   2 public static void main(String[] args) {
   3 ClickableTurtleFrame f = new ClickableTurtleFrame();//<br>
\begin{array}{ccc} 3 & .1 & .7 \\ 4 & .6 & .7 \end{array}4 f.addButton("追加"); //「追加」ボタンを作る
        5 LinkedTurtle l = null; // タートルのリスト; 始めは空
   \frac{6}{7}7 while (true) { //<br>8 String command = f.getPressedButton(); //
         String command = f.getPressedButton();9 if (command.equals(" ")) { //<br>10 int x = f.getClickedX(), y = f.getClickedY(); //
           int x = f.getClickedX(), y = f.getClickedY(); //11 l = new LinkedTurtle(x, y, 0, 1);<br>
12 f.add(1); 1.fd(0); //
  \begin{array}{c|c} 12 & \text{f.add}(1); 1.fd(0); \\ 13 & \text{else} \end{array}13 } else
  14 ( )
  \begin{array}{ccc} 15 & & \textcolor{red}{\textbf{15}} \\ 16 & & \textcolor{red}{\textbf{1}} \end{array}16 }
  17 }
\frac{1}{2} l \frac{4}{5}null \frac{1}{\sqrt{2\pi}}\frac{1}{1} 11
\frac{1}{\sqrt{2\pi}}\frac{3}{3} 3 \frac{3}{2}1. 1 null,
 2. 1 \t(l1) next l, null 2 \t1\frac{1}{1} 11 \frac{11}{1}3. 1 \t 1 \t (l2 \t ) next l, 1 \t 11 \t 12, 11 \t 24. 1 \t(13) next l, 1 \t(12)1 \t 13, 12, 11 \t 35.1.3
 10\mathrm{fd}(10)(次に、続くタートルとそれに続く全てのタートルを前進させる
(\begin{array}{ccccc} & \ell & \end{array}) \quad f(\ell)とにすると、次のような帰納的定義になる:
             f(\ell) = \begin{cases} \ell & \ell.\texttt{next} \end{cases}f(\ell.\mathtt{next})\label{eq:univ} \text{LinkedTurtle} \qquad \qquad :
```
1 public class LinkedTurtle extends Turtle { 2  $\vert$  ( )  $3$  public void forwardAll(int s) { // s 4 fd(s);  $/$  $5$  if (next != null)  $\qquad \qquad \qquad \qquad$ 6  $next.formatAll(s);$  // (2008) 7 }  $8\,$ 6 (next)  $\sim$ next null 5 if next null **11-7:** ( $\qquad \qquad$ ) void turnAll() LinkedTurtle ListDemo  $0 \quad 360 \qquad \qquad (125)$  $Math.random() \quad 0 \quad 1 \quad (double)$ **11-8: (**) linkedTurtle (
) linkedTurtle  $\left($  $($ :  $+1$   $)$  ListDemo  $($  :  $($  null)  $)$ しています。リストが空でない場合には、リストが空でない場合についています。 練習 **11-9: (**最上位置のタートル**)** リストに含まれるタートルのうち、Y 座標が最も小さい (つまり画面の  $\text{findTop}()$  LinkedTurtle  $\rm ListDemo$  $\vdots$  (  $\qquad\qquad\qquad$  ) トル」と、「先頭のタートル」のうち、より上方のものになるので、次のようになる: 1 public class LinkedTurtle extends Turtle {  $2 \mid$  ( ) 3 public LinkedTurtle findTop() { 4 if (next== null)  $\begin{array}{c|c} 5 & \text{return this;} & \text{//} \\ 6 & \text{else } \{ \end{array}$  $\begin{array}{c|c} 6 & \text{else} & 6 \\ \hline 7 & \text{Linke} \end{array}$  $7 \n3 \n4 \n5 \n5 \n6 \n7 \n7 \n8 \n1 \n7 \n8 \n1 \n1 \n1 \n2 \n2 \n3 \n4 \n5 \n6 \n7 \n8 \n7 \n9 \n1 \n1 \n1 \n2 \n2 \n3 \n4 \n5 \n7 \n8 \n8 \n9 \n1 \n1 \n1 \n2 \n3 \n1 \n4 \n5 \n8 \n9 \n1 \n1 \n1 \n2 \n3 \n4 \n5 \n8 \n9 \n1 \n1 \n2 \n3 \n4 \n5 \n8 \n9 \n1 \n1 \n2 \n3 \n4 \n5 \n8 \n9 \n1 \n1$ (this) topOfNext Y return 9 }  $10$  }  $11$  $m$  m.kameColor = java.awt.Color.red; m.fd(0);  $(m.fd(0);$  $5.1.4$ 

 $5.1.2$ 

クラスに追加すればよい:

LinkedTurtle

```
1 public class LinkedTurtle extends Turtle {
2 \vert ( )
3 public void append(LinkedTurtle m) {
4 if (next == null) { \frac{1}{5} // m<br>next = m; // m
5 next = m;
6 } else {
7 next.append(m); \frac{7}{100} m
8 }
9 }
10 \,
```
 $\rm ListDemo$  . The contract of the contract of the contract  $\rm{append}$ 

後にタートルを追加できる:

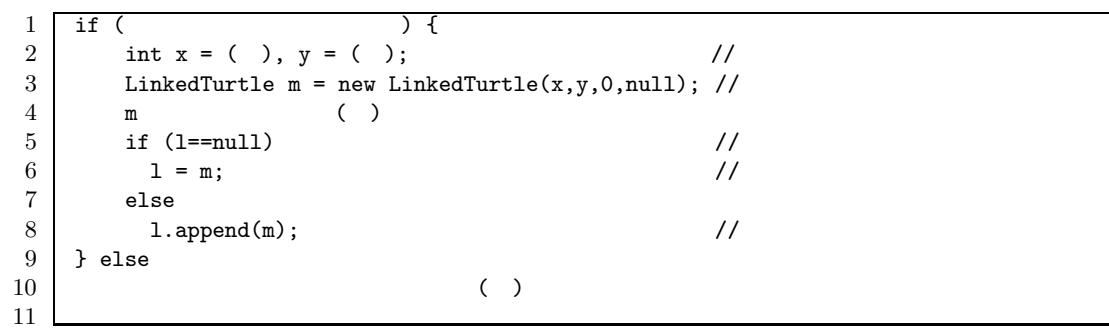

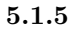

 $\frac{1}{2}$ ListDemo :  $\begin{array}{c|c} 1 & \text{if } ( & \text{if } ( & \text{if } (n-1) \leq n \end{array}$  $\vert$  $\begin{array}{c|c} 3 & \text{else if (} & \text{)} \\ 4 & 1 = 1.\text{next}; & \text{)} \end{array}$  $\begin{array}{c|c} 4 & 1 = 1.\texttt{next}; \\ 5 & \texttt{else} \end{array}$  $\begin{array}{c|c} 5 & \text{else} \end{array}$  $\hskip 10mm 6$  ( )  $($  : トルは前に進まなくなる。)  $\frac{1}{1}$  $\overline{1}$ 

 $\frac{1}{1}$ 

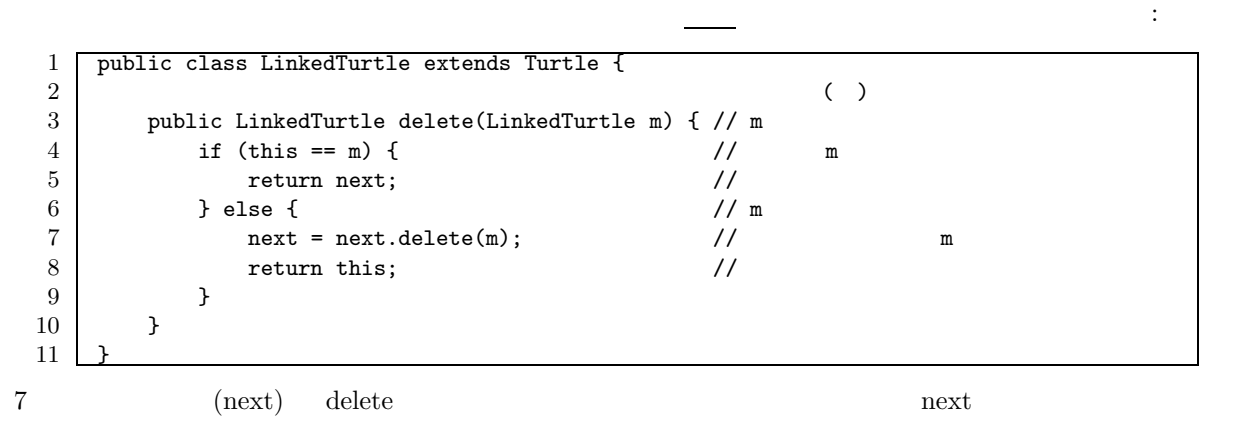

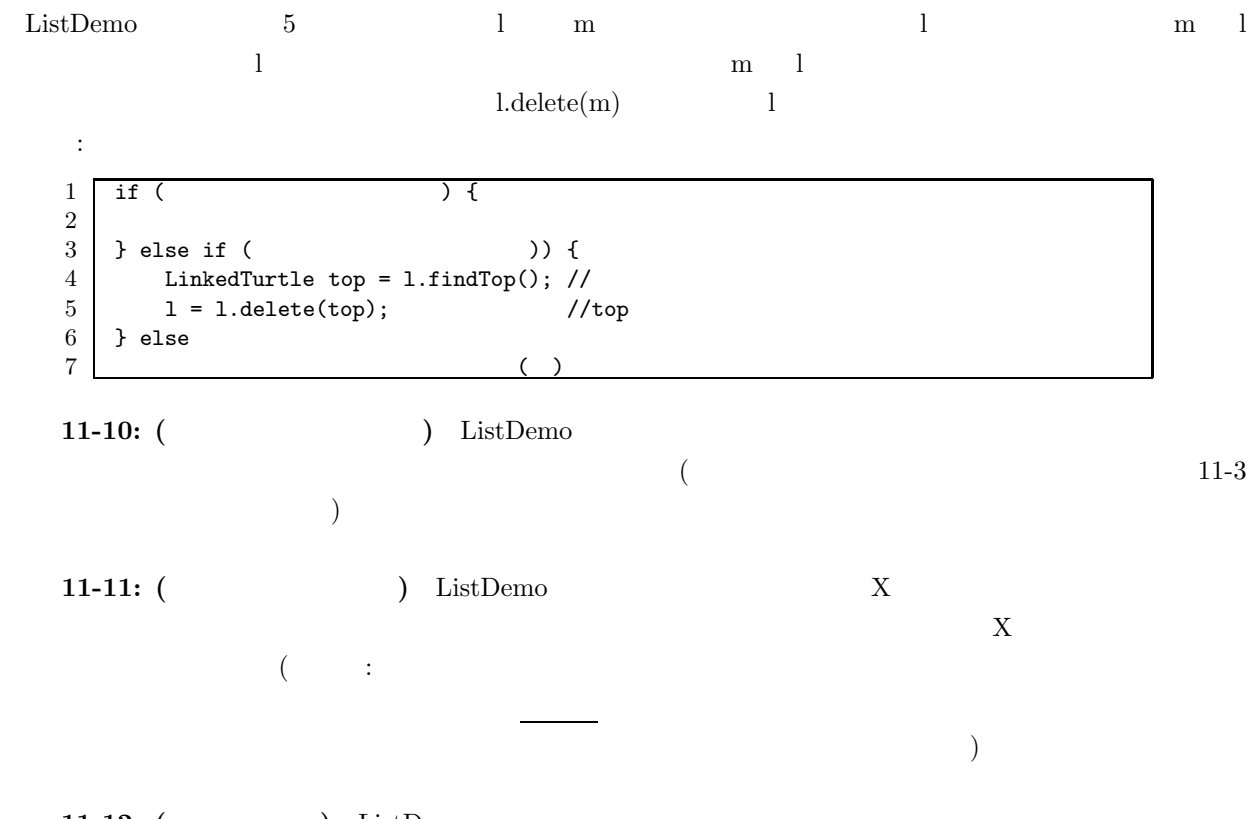

**11-12: (** ) ListDemo